## SAP ABAP table CRMC\_DAM\_AC\_INIT {Initial values within authorization check}

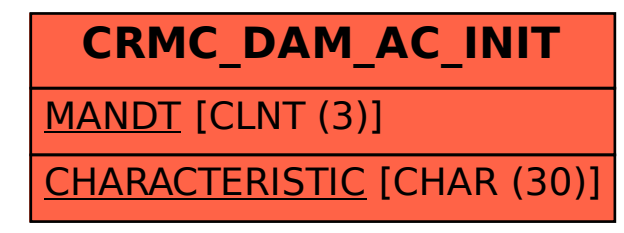